# **ИКТ на уроках информатики. Электронная почта**

**Выполнила:** 

**Бирюкова Елена Олеговна, учитель информатики МОУ СОШ №9**

Аннотация к выпускной работе

г. Куйбышев, 2008г.

900igr.net

## Содержание

- Что такое почта?
- Электронная почта
- **Преимущества электронной почты**
- **Адрес электронной почты**
- ПО для работы с электронной почтой
- Функционирование электронной почты
- Почтовые клиенты
- **Протокол электронной почты**
- <u>■ Спам</u>
- **Вопросы**

### Что такое почта?

### Почта - это традиционное средство связи, позволяющее обмениваться информацией, по крайней мере, двум абонентам.

Для того, чтобы этот обмен состоялся, необходимо написать послание и, указав адрес, опустить в почтовый ящик, откуда письмо неминуемо попадет на почтовый узел. Если указанный адрес соответствует общепринятым стандартам, то через некоторое время почтальон положит его в почтовый ящик адресата. Далее абонент вскроет послание, и - обмен информацией состоялся.

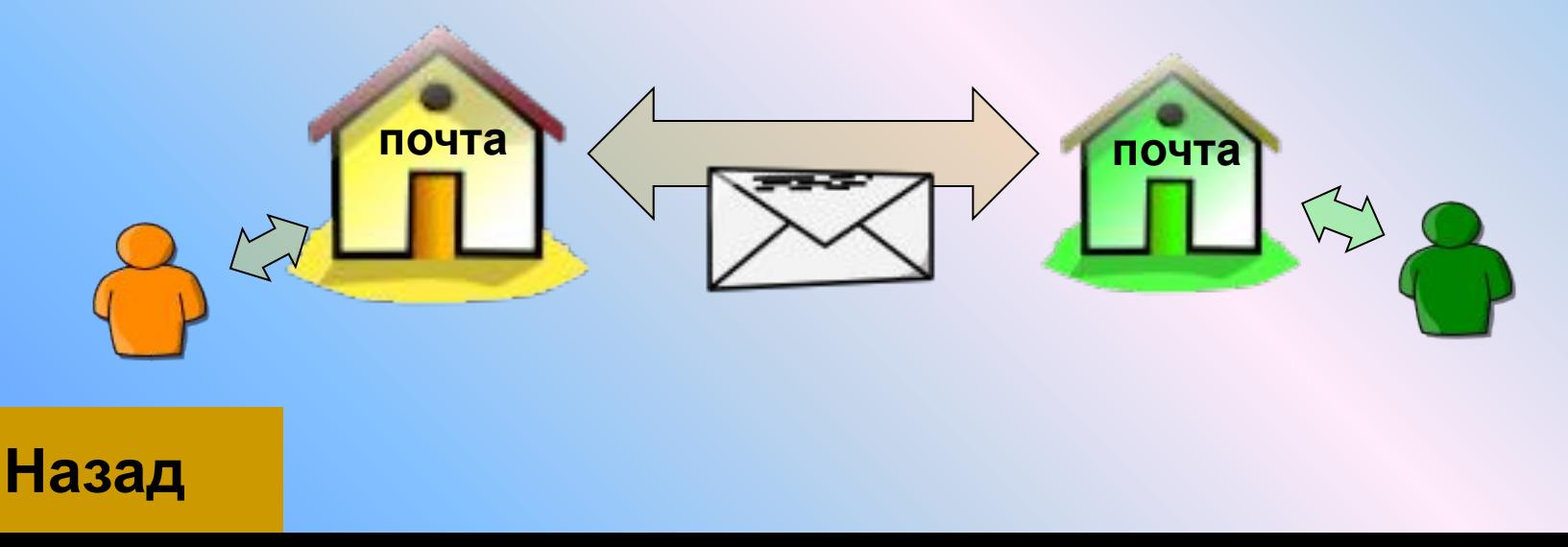

## Электронная почта

Электронная почта является исторически первой информационной услугой компьютерных сетей и не требует обязательного наличия высокоскоростных и качественных линий связи. Когда-то именно ею ограничивался набор услуг российской сети.

Электронная почта — сервис Интернета, позволяющий обмениваться через компьютерную сеть электронными сообщениями.

Основная особенность электронной почты заключается в том, что информация отправляется получателю не напрямую, а через промежуточное звено — электронный почтовый ящик, который представляет собой место на сервере, где сообщение хранится, пока его не запросит получатель.

### Преимущества электронной почты

- Скорость пересылки сообщений.
- **Электронное письмо может содержать не только текст,** но и вложенные файлы (программы, графику, звук…)
- **Простота и дешевизна.**
- Возможность шифровки писем.
- **Возможность автоматической обработки писем.**
- Возможность массовых рассылок.
- **Возможность пересылки сообщения на другие адреса.**
- и т.д.

## Адрес электронной почты

- Адрес электронной почты записывается по определенной форме и состоит из двух частей: **имя\_пользователя@имя\_сервера**
- *Имя\_пользователя*, чаще всего, имеет произвольный характер и задается самим пользователем; *имя\_сервера* жестко связано с выбором пользователем сервера, на котором он разместил свой почтовый ящик.
- Пример, ivanov@kyaksa.net, petrov@yandex.ru, sidorov@mail.ru.

## Адрес электронной почты

**Назад**

Все электронные адреса условно можно разделить на

- **■ провайдерские** (почтовый ящик на сервере провайдера — организации-поставщика сетевых услуг),
- **■ корпоративные** (ящик на сервере по месту работы),
- **■ коммерческие** (ящик на сервере платной почтовой службы)
- и **бесплатные** (ящик на сервере бесплатной почтовой службы, например, mail.ru, yandex.ru).

### ПО для работы с электронной почтой

- Работать с электронной почтой можно при помощи *почтовой программы* (почтового клиента), установленной на компьютере пользователя или при помощи браузера, с помощью web-интерфейса.
- Почтовая программа (клиент электронной почты, почтовый клиент) — программное обеспечение, устанавливаемое на компьютере пользователя, предназначенное для получения, написания, отправки, хранения и обработки сообщений электронной почты пользователя.
- В системе пересылки электронной почты еще необходим *почтовый сервер* (сервер электронной почты). Почтовый сервер - это компьютерная программа, которая передаёт сообщения от одного компьютера к другому. Почтовые серверы работают на узловых компьютерах Интернета, а почтовые клиенты должны быть у каждого пользователя e-mail.

### ПО для работы с электронной почтой

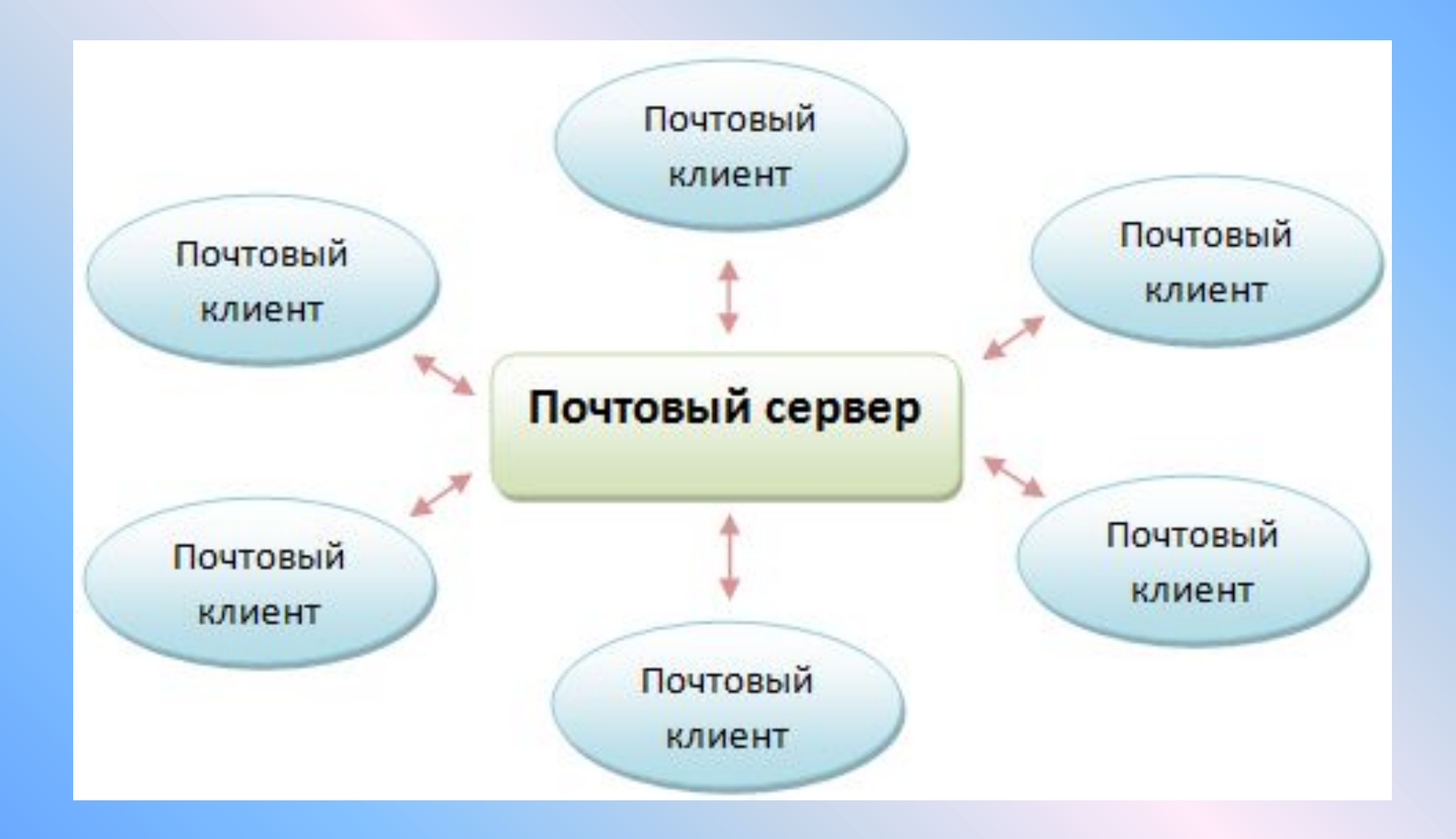

### Функционирование электронной почты

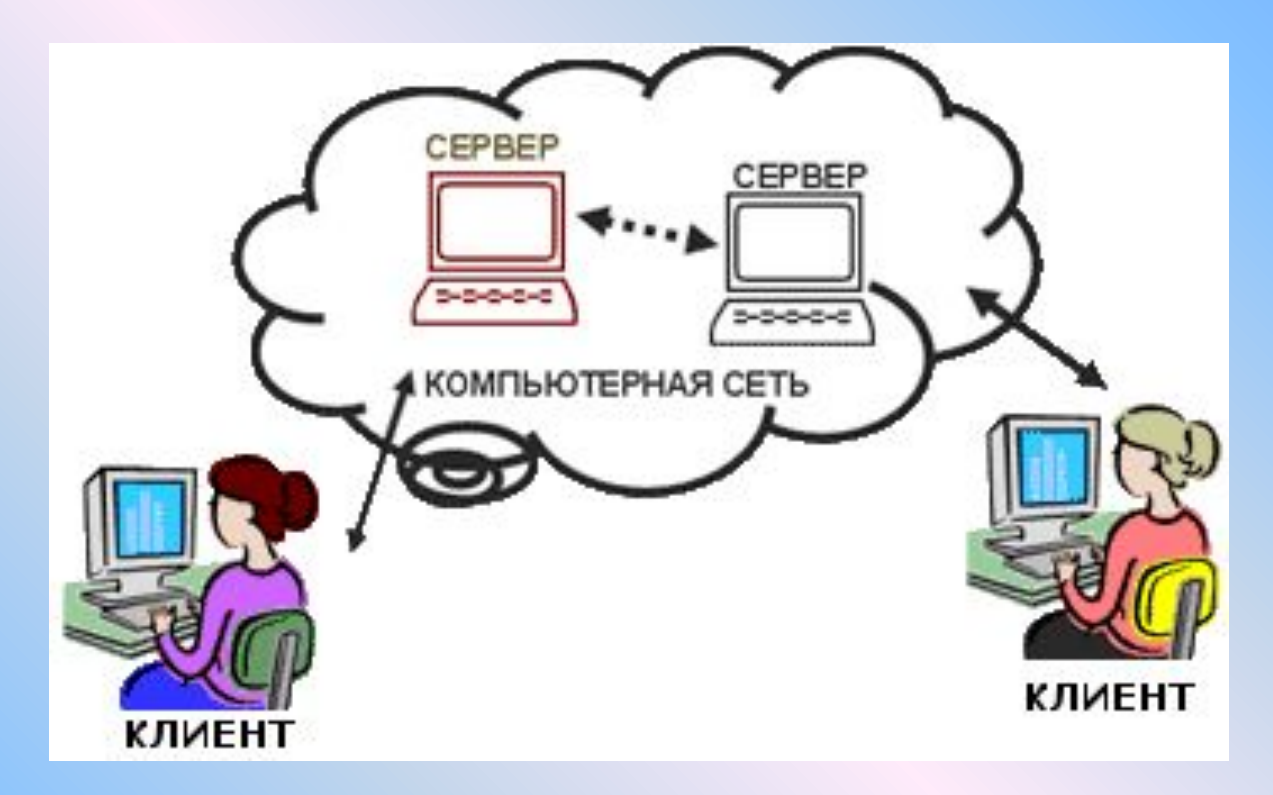

Электронная почта основана на принципе эстафеты. С помощью почтовой программы создается почтовое сообщение на локальном компьютере. Затем, после подключения к Интернет, оно передается на почтовый сервер, а далее движется по цепочке почтовых серверов, пока не достигнет сервера адресата. Как только адресат подключится к своему почтовому серверу он автоматически получит все, что накопилось в его «почтовом ящике».

- Простейший почтовый клиент программа **Microsoft Outlook Express**. Она входит в стандартный пакет Windows (начиная с Windows 98) и потому есть в наличии на каждом компьютере, работающем в этой операционной системе.
- Так же широкой популярностью у пользователей пользуются **The Bat!** и бесплатный почтовый клиент **Mozilla Thunderbird**.

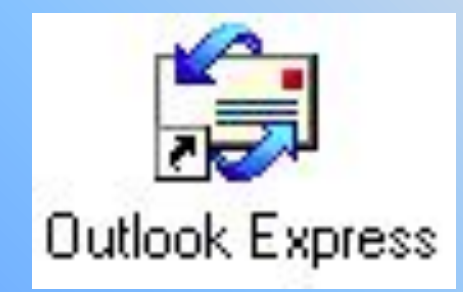

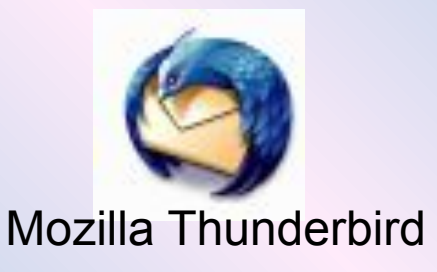

## Протокол электронной почты

- У каждой сетевой службы должен быть свой протокол. Он определяет порядок взаимодействия клиентской и серверной программ.
- Для отправки на сервер и для пересылки между серверами используют протокол, который называется **SMTP** (Simple Mail Transfer Protocol — простейший протокол передачи сообщений). Он не требует идентификации личности.
- Для получения поступившей почты используется протокол **РОРЗ** (Post Office Protocol 3 — протокол почтового отделения, версия 3). Он требует идентификации личности, то есть должно быть предъявлено регистрационное имя (Login) и пароль (Password), который подтверждает правомочность использования имени.
- Протоколы SMTP и POP3 являются прикладными протоколами, т.е. они надстроены над базовыми протоколами Интернета TCP/IP.

### Спам

- За удобство, доступность и практическую бесплатность электронной почты, равно как и за пользование другими «бесплатными» ресурсами Интернета, вам неизбежно придется платить, тратя огромные усилия на борьбу с **рекламными письмами**, которые будут каждый день сваливаться в ваш почтовый ящик.
- Забавно, что свое название **почтовый мусор** унаследовал... от обычных мясных консервов компании Hormel Foods, выпускавшихся в США еще с 20-х гг. прошлого столетия! В послевоенные годы компании пришлось «стимулировать» спрос с помощью крикливой рекламы: «**спам**» царил везде — на страницах газет, на экранах телевизоров, не говоря уже о специализированных кулинарных книгах, посвященных блюдам из тушенки!

## Вопросы:

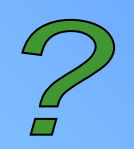

- **Что такое электронная почта?**
- Что такое почтовый клиент?
- **Что такое почтовый сервер?**
- **Как записывается почтовый адрес?**
- Что такое спам?
- Что нужно делать со спамовыми письмами?
- Можно ли зашифровать сообщение электронной почты?

## Ресурсы

- «Информатика» ч.1 Библиотека электронных наглядных пособий(ЦОР)
- http://www.km.ru